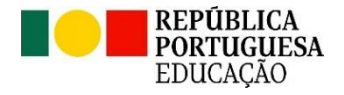

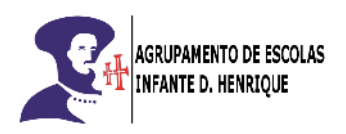

Agrupamento de Escolas Infante D. Henrique

Processo de Identificação da necessidade de Medidas de Apoio à Aprendizagem e à Inclusão

Guião de procedimentos

Equipa Multidisciplinar de Apoio à Educação Inclusiva Outubro de 2023

## A. Indicações Gerais

O registo das **medidas universais** a implementar pelos docentes é feito na plataforma Inovar desde o ano letivo anterior e irá manter-se.

No início deste ano letivo, foram importadas todas as identificações constantes na plataforma, referentes ao ano letivo transato, podendo servir de orientação para os novos docentes/ Conselhos de Turma que, **até ao final do 1.º período**, devem atualizar/eliminar as medidas e submedidas e gravar.

As Adaptações no Processo de Avaliação, de acordo com o artigo 28.º do DL n.º 54/2018, foram colocadas nas medidas universais, de forma a colmatar uma lacuna da plataforma Inovar.

Na educação pré-escolar e no 1.º ciclo deverá ser o Educador Titular de Grupo ou o Professor Titular de Turma a iniciar o processo de identificação de medidas, sejam elas universais ou outras e proceder à sinalização das submedidas nas diferentes disciplinas.

No 2.º e 3.º ciclo deverá ser **sempre** o Diretor de Turma (DT) a iniciar o processo de identificação de medidas, sejam elas universais ou outras, cabendo a cada docente a sinalização das submedidas a adotar na sua disciplina.

Os procedimentos para registo de **medidas seletivas** e **adicionais**, a partir do presente ano letivo, sofrerão alterações, sendo também feitos na plataforma Inovar.

## B. Procedimentos para adoção de Medidas Universais

- 1. O Educador/ Professor Titular/ Conselho de Turma identifica um aluno/uma criança com problemas no processo de aprendizagem, justificando a adoção de medidas universais e/ou adaptações no processo de avaliação.
- 2. O Educador/ Professor Titular ou o DT, enquanto responsável pelas medidas universais, propõe e valida as medidas propostas na plataforma Inovar (deve sinalizar na coluna de Proponente e na da EMAEI), mantendo um registo atualizado das alterações que possam ocorrer ao longo do ano letivo;
	- 2.1. Selecionar separador "*DL54*" situado no menu principal;
	- 2.2. Selecionar aluno, podendo usar o botão "*Sinalizar aluno*" para pesquisar;
	- 2.3. Sinalizar as medidas universais a adotar e/ou as adaptações no processo de avaliação na coluna *P* e também na coluna *EMAEI;*
	- 2.4. Preencher o quadro referente às *"Razões que levaram à necessidade de medidas de suporte à aprendizagem"* indicando ainda as disciplinas onde se verificam as dificuldades na aprendizagem.
- 3. Na Educação Pré-Escolar, o Educador Titular de Grupo sinaliza as submedidas de acordo com as áreas curriculares e no 1.º ciclo o Professor Titular de Turma sinaliza as submedidas em cada disciplina.
- 4. No 2.º e 3.º ciclo, cada professor que vai adotar medidas universais deve entrar na sua área e sinalizar as submedidas:
	- 4.1. Abrir a turma do aluno;

PROCESSO DE IDENTIFICAÇÃO DA NECESSIDADE DE MEDIDAS DE APOIO À APRENDIZAGEM E À INCLUSÃO 1

- 4.2. Selecionar separador "*Inicial*";
- 4.3. Selecionar o aluno;
- 4.4. No menu do campo inferior direito, selecionar separador *Medidas (DL54)* e clicar em "+", que abre um quadro com as submedidas. Deverá usar o quadro das *"Razões que levaram à necessidade de medidas de suporte à aprendizagem"* para referir circunstâncias específica da sua disciplina, devendo sempre colocar o nome da disciplina e a data em que o faz;
- 4.5. Depois de todos os docentes envolvidos nas medidas universais terem feito o passo anterior, o DT adiciona estas informações ao quadro "*Razões …*" (referido em 2.4) clicando na caixa "*Ver textos*" e selecionado os textos apresentados.
- 5. O Educador/ Professor Titular ou o DT, enquanto responsável pelas medidas universais, dá a conhecer aos pais/encarregados de educação as medidas adotadas, bem como a justificação da necessidade das mesmas, recolhendo as suas sugestões (pode imprimir ou enviar por email o EB209i).
- 6. O Educador/ Professor Titular ou o DT, nos momentos de avaliação, promove a avaliação do impacto da aplicação das medidas universais para cada aluno. Cada professor que adotou medidas universais na sua disciplina regista, em ata e na síntese descritiva da sua disciplina, essa avaliação. No final do ano letivo, o Educador/ Professor Titular ou o DT, além dessa avaliação das medidas deve registar sugestões/recomendações para o ano letivo seguinte no Inovar (no campo "*Estratégias utilizadas para ultrapassar as dificuldades apresentadas*") e em ata.

## C. Procedimentos para adoção de Medidas Seletivas e Adicionais

- 1. O Professor Titular ou o Conselho de Turma avalia as medidas universais e/ou seletivas já adotadas e implementadas junto do aluno como insuficientes para promover o sucesso e a aprendizagem.
- 2. O Professor Titular ou o Conselho de Turma elabora uma proposta de adoção de medidas seletivas e/ou adicionais, que analisa com um docente de Educação Especial e o Encarregado de Educação (EE).
- 3. O Professor Titular ou DT, após obter parecer favorável do EE, preenche o Formulário de Alteração para Medidas Seletivas e/ou Adicionais (Formulário [de identificação/alteração](https://aeidh.sharepoint.com/:w:/r/sites/cp/_layouts/15/Doc.aspx?sourcedoc=%7BF106BF83-C631-44E2-A984-49D9715BBF24%7D&file=Formul%C3%A1rio_identifica%C3%A7%C3%A3o_medidas_seletivas_adicionais_23_24.docx&action=default&mobileredirect=true)  [de medidas\)](https://aeidh.sharepoint.com/:w:/r/sites/cp/_layouts/15/Doc.aspx?sourcedoc=%7BF106BF83-C631-44E2-A984-49D9715BBF24%7D&file=Formul%C3%A1rio_identifica%C3%A7%C3%A3o_medidas_seletivas_adicionais_23_24.docx&action=default&mobileredirect=true) e envia por email para a EMAEI, com conhecimento do docente da Educação Especial, anexando toda a documentação considerada relevante (ex.: registo dos momentos de avaliação anteriores, evidências concretas da aprendizagem do aluno, relatórios médicos ou psicológicos, …).
- 4. O Professor Titular ou DT faz a sinalização, na Plataforma Inovar, das medidas propostas para o aluno, na coluna P (Proponente). No caso de propor medidas adicionais preenche ainda o campo referente às "*Razões que determinaram a insuficiência das medidas universais e seletivas"*.
- 5. Após receção do formulário de alteração de medidas e anexos, a EMAEI analisa os documentos enviados e, se considerar necessário, convoca uma reunião com os elementos variáveis da EMAEI, considerados essenciais para análise do caso do aluno.
- 6. Após deliberação final, a EMAEI envia, por email, o seu parecer ao Professor Titular ou DT, com conhecimento do docente de Educação Especial e do EE (se tiver sido fornecido o email deste).
- 7. A EMAEI valida na plataforma Inovar as medidas seletivas e/ou adicionais deliberadas como ajustadas ao aluno.
- 8. O Professor Titular ou DT elabora o Relatório Técnico-Pedagógico (RTP) e/ou o Programa Educativo Individual (PEI) em conjunto com o Professor de Educação Especial, na Plataforma Inovar, seguindo as deliberações da EMAEI. Imprime este(s) documento(s), recolhe as assinaturas e entrega-o(s) à EMAEI.
- 9. Para os alunos com a medida adicional **Adaptações Curriculares Significativas**, deve ser elaborado, por cada docente, um documento com as respetivas adaptações na sua disciplina. O modelo a usar pode ser o proposto pela EMAEI [\(Modelo ACS\)](https://aeidh.sharepoint.com/:w:/r/sites/cp/_layouts/15/Doc.aspx?sourcedoc=%7B5BC01101-16BC-4603-9D93-62BAC2C0ECF7%7D&file=Modelo_ACS.docx&action=default&mobileredirect=true) ou outro que melhor se ajuste à sua disciplina, colocando-o no Sharepoint da turma. No final do ano o DT imprime esses documentos e coloca-os no Processo Individual do Aluno.
- 10. A EMAEI analisa o RTP e/ou PEI e os mesmos são apresentados em reunião de Conselho Pedagógico pela Coordenadora. Após serem ratificados pelo Conselho Pedagógico e assinados pelo Diretor do Agrupamento, a EMAEI preenche o quadro do Parecer e Decisão na plataforma Inovar e devolve ao Professor Titular ou DT.
- 11. O Professor Titular ou DT digitaliza os documentos e envia-os à EMAEI por email, colocando os originais no Processo Individual do Aluno.
- 12. No final de cada período, o Professor Titular ou o Conselho de Turma procede à Monitorização das Medidas de Apoio à Aprendizagem e à Inclusão, seguindo o procedimento adotado pela EMAEI para esse ano letivo, registando-a em ata e fazendo chegar essa avaliação à EMAEI.
- 13. No final do ano letivo o Professor Titular ou o Conselho de Turma, promove a avaliação do impacto da aplicação das medidas seletivas e adicionais para cada aluno, registando essa avaliação em ata e no Inovar (no campo "*Estratégias utilizadas para ultrapassar as dificuldades apresentadas*"), incluindo ainda sugestões/recomendações para o ano letivo seguinte.

## D. Procedimentos para alunos que já têm medidas seletivas e/ou adicionais do ano anterior:

Transitoriamente, no presente ano letivo, serão adotados os seguintes procedimentos:

- 1. Se tiver medidas adicionais:
	- 1.1. O Professor Titular ou DT, até ao final do 1.º período, realiza o procedimento 4 do ponto C e comunica à EMAEI a intenção de dar início à elaboração dos documentos;
	- 1.2. A EMAEI valida na plataforma as medidas a adotar para o aluno;
	- 1.3. O Professor Titular ou DT realiza os procedimentos 8 a 12 do ponto C.
- 2. Se não tiver medidas adicionais (ou seja, tem medidas seletivas e/ou universais) e estiver no 1.º, 5.º ou no 7.º ano:
	- 2.1. O Professor Titular ou DT, até ao final do 1.º período, realiza o procedimento 4 do ponto C e comunica à EMAEI a intenção de dar início à elaboração dos documentos;
	- 2.2. A EMAEI valida na plataforma as medidas a adotar para o aluno;

PROCESSO DE IDENTIFICAÇÃO DA NECESSIDADE DE MEDIDAS DE APOIO À APRENDIZAGEM E À INCLUSÃO 3

2.3. O Professor Titular ou DT realiza os procedimentos 8 a 12 do ponto C.

3. Se tiver medidas seletivas e/ou universais e estiver a frequentar outro ano de escolaridadeos procedimentos anteriores deverão ser realizados até ao final do 2.º período.